<span id="page-1-0"></span>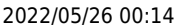

 $1/6$ 

[시스템 구성](http://kb.supremainc.com/knowledge/doku.php?id=tag:%EC%8B%9C%EC%8A%A4%ED%85%9C_%EA%B5%AC%EC%84%B1&do=showtag&tag=%EC%8B%9C%EC%8A%A4%ED%85%9C_%EA%B5%AC%EC%84%B1), [BioStar 2,](http://kb.supremainc.com/knowledge/doku.php?id=tag:biostar_2&do=showtag&tag=BioStar_2) [근태 관리](http://kb.supremainc.com/knowledge/doku.php?id=tag:%EA%B7%BC%ED%83%9C_%EA%B4%80%EB%A6%AC&do=showtag&tag=%EA%B7%BC%ED%83%9C_%EA%B4%80%EB%A6%AC), [휴식](http://kb.supremainc.com/knowledge/doku.php?id=tag:%ED%9C%B4%EC%8B%9D&do=showtag&tag=%ED%9C%B4%EC%8B%9D)

<span id="page-1-1"></span>1. **9 (Shift)** (Shift)  $\&$  (First Check-in & Last check-out) (No)  $check-out)$ 

근무 시간 동안 사용자의 휴식 시간을 계산하거나, 계산하지 않도록 설정하려면 다음을 참조하십시오.

고정 근무 규칙 또는 유연 근무 규칙을 구성하는 단계별 방법은 다음 문서를 참조하십시오.

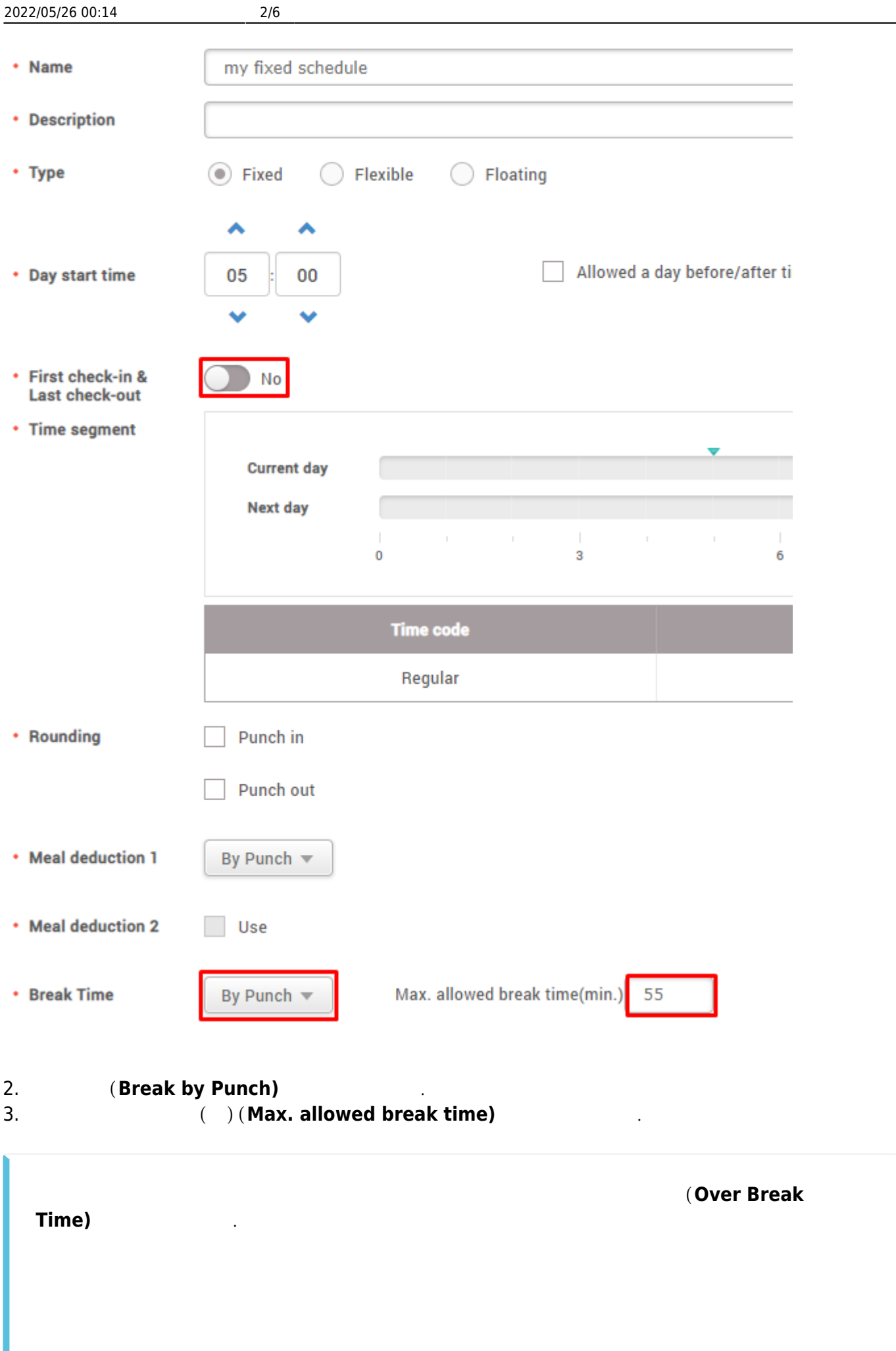

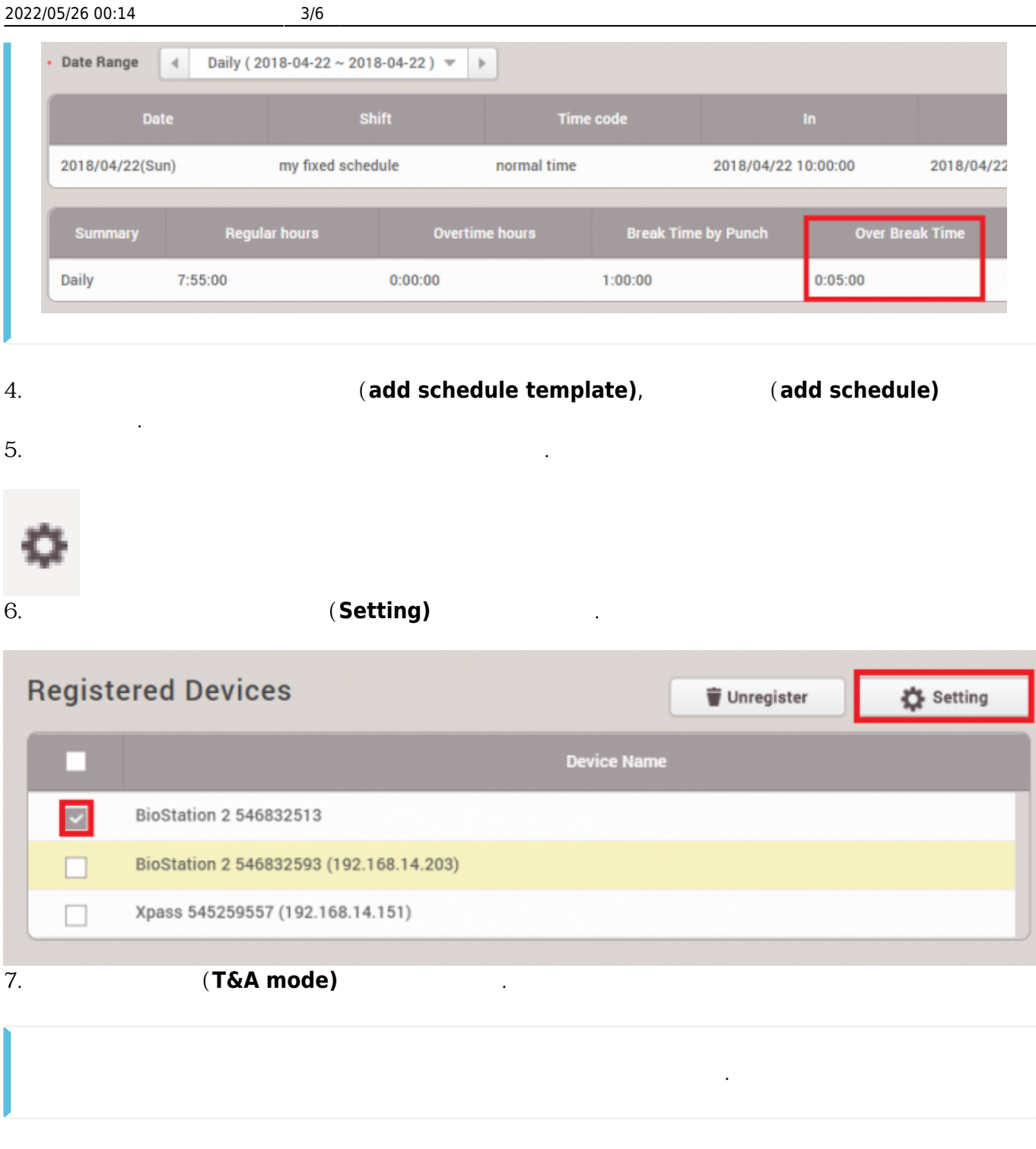

8. **(Check In), (Check Out), (Break Start), (Break End)** 

유형을 구성하십시오.

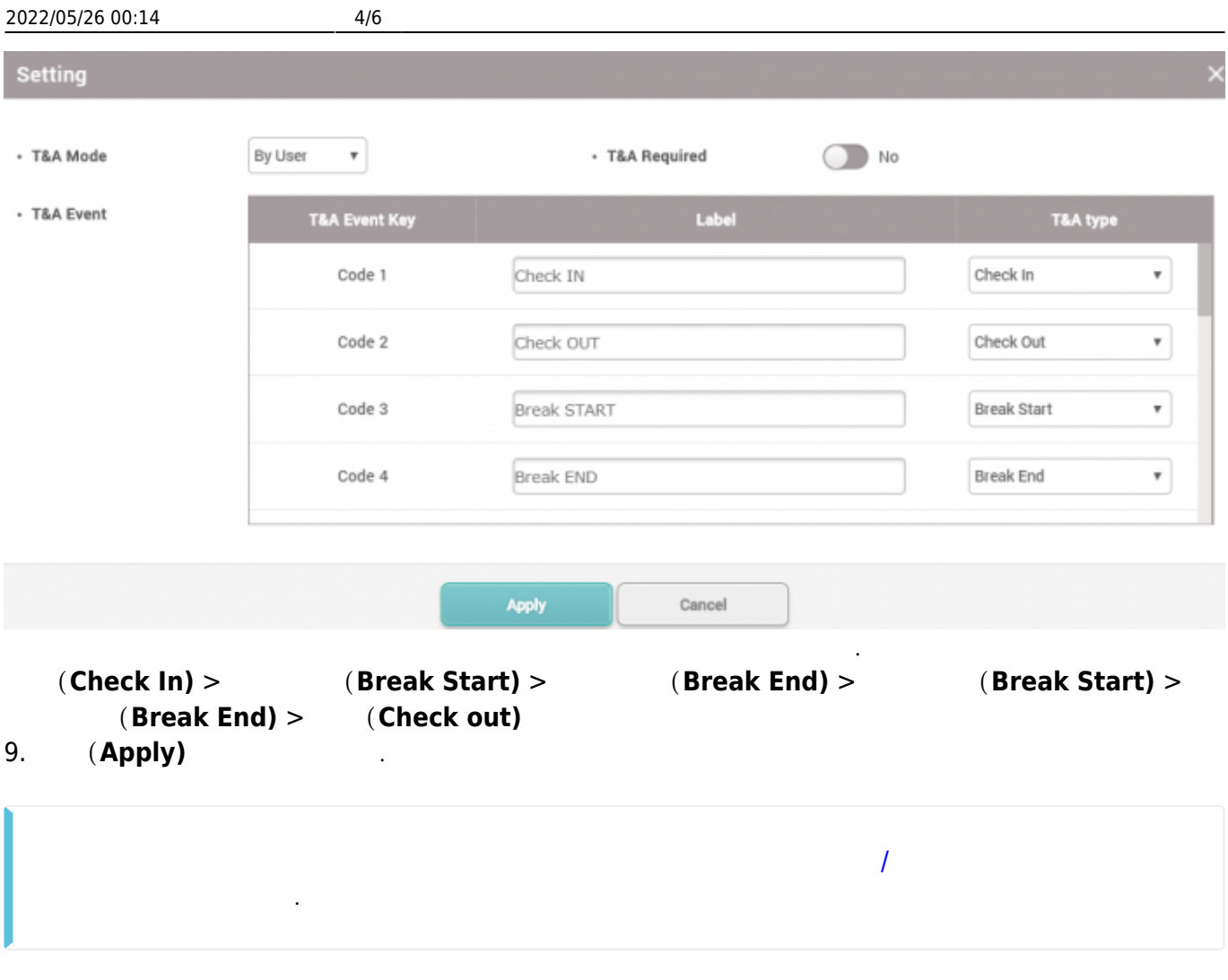

1. **9 (Shift) 2.** (Shift) 1. The Assume of the Assume of the Assume of the Assume of the Assume of the Assume of the Assume of the Assume of the Assume of the Assume of the Assume of the Assume of the Assume of the Assum  $\mathsf{check-out}$ ) **(Yes)** 

<span id="page-4-0"></span>이 구성은 첫 번째 인증과 마지막 인증을 기준으로 근무 시간을 계산합니다.

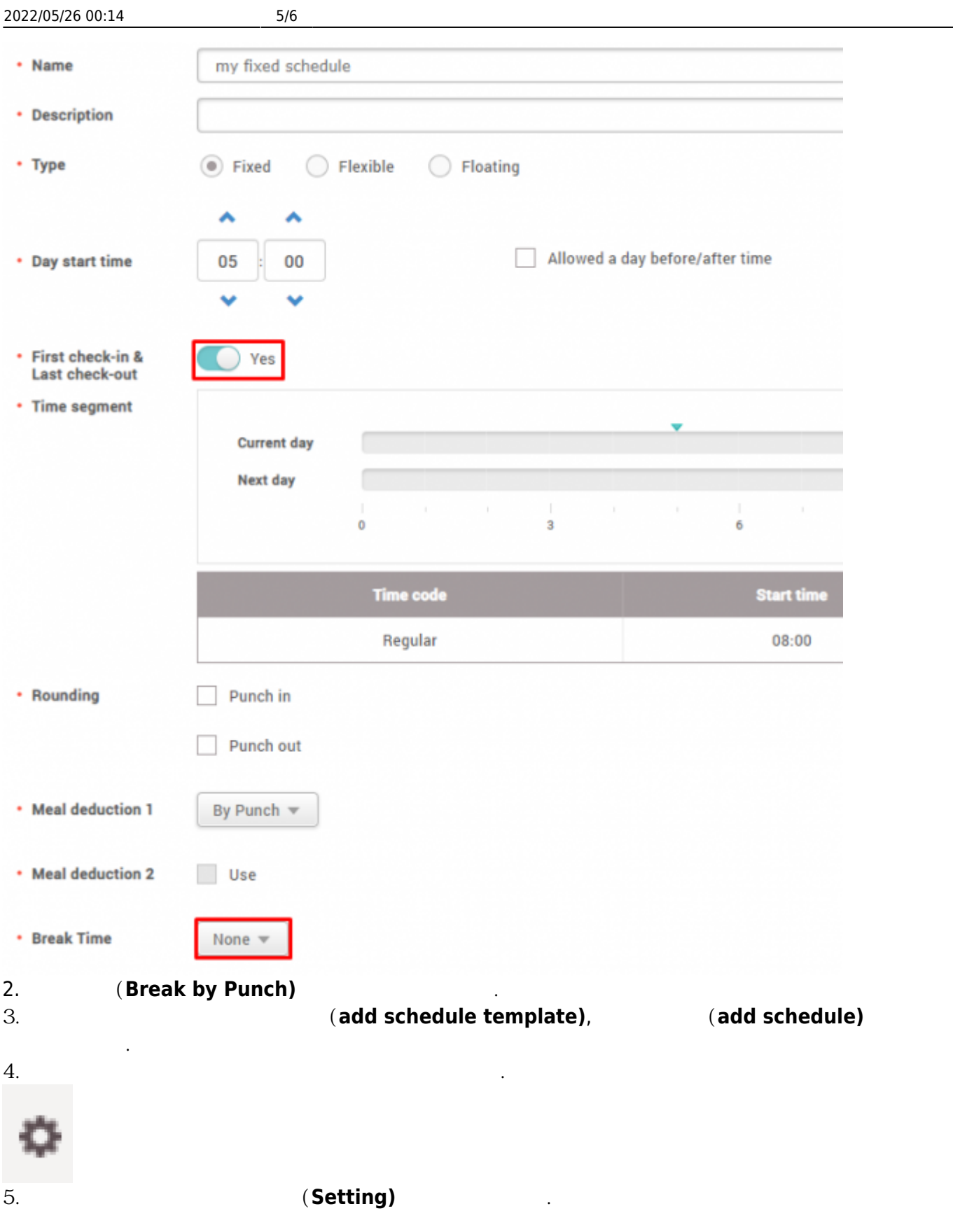

## 2022/05/26 00:14 6/6

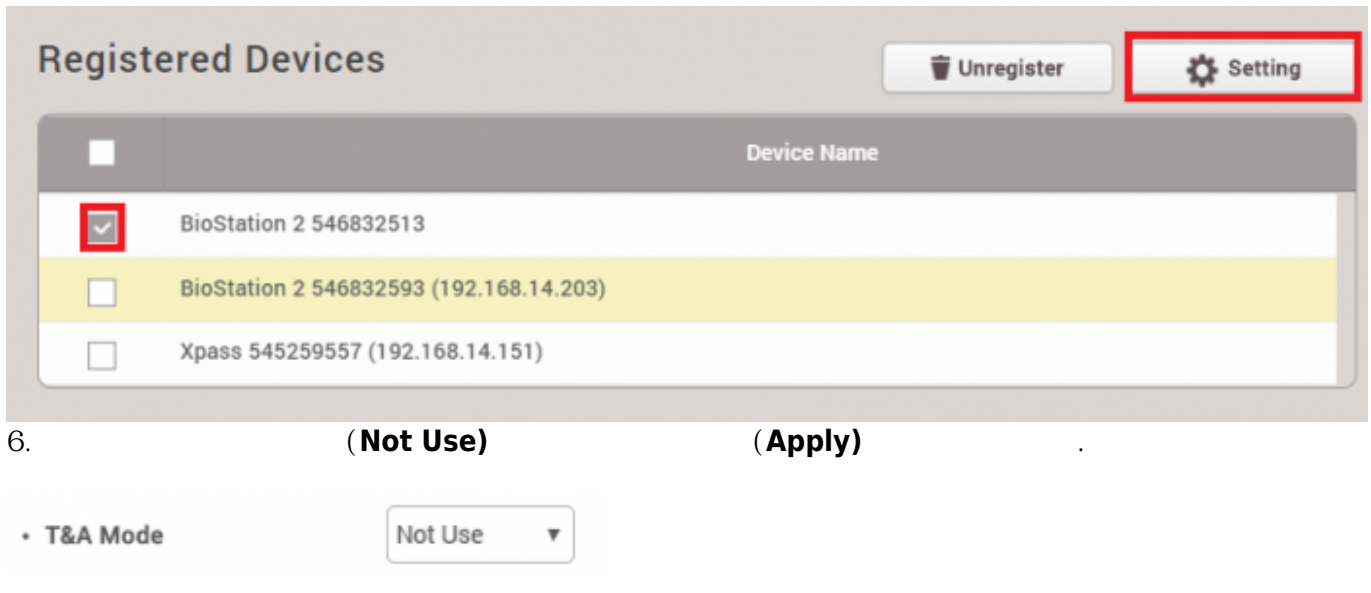

From: <http://kb.supremainc.com/knowledge/> -

Permanent link:

없습니다.

**[http://kb.supremainc.com/knowledge/doku.php?id=ko:how\\_to\\_configure\\_a\\_t\\_a\\_schedule\\_to\\_calculate\\_or\\_ignore\\_break\\_time](http://kb.supremainc.com/knowledge/doku.php?id=ko:how_to_configure_a_t_a_schedule_to_calculate_or_ignore_break_time)**

Last update: **2018/08/03 15:00**